### ОБЩЕСТВО С ОГРАНИЧЕННОЙ ОТВЕТСТВЕННОСТЬЮ « ФАБРИКА СОЦИАЛЬНОГО ПИТАНИЯ» г. Белгород, ул. Попова, д. 36 ,тел.34-08-57 ИНН 3123453824, КПП 312301001, ОГРН 1193123011729

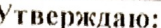

Директор ООО «Фабрика социального Питаиня»

Д.С.Семикопенко

## Меню школьника на 14.09.2023 г.шк.№ Возраст 7-11 лет Выход, г

Калорийность на порцию-г б Ж Ккал y Завтрак Омлет паровой с мясом  $150/5$  $11.17$  $12.40$  $2.01$ 164.32 Огурец свежий/или  $60^{\circ}$ 0.84  $0.11$  $2.63$ 14.81 Икра овощная(кабачковая) 60  $1,02$  $1.80$  $3,60$ 34.68 Хлеб пшеничный  $2,30$ 30  $0.20$ 14.80 70.20 Блинчики с начинкой из п/ф 60  $1.65$ 1,59 9.00 56.91 Чай с сахаром и лимоном 200\15\7  $0.14$  $0.02$  $15.2$  $61,54$ Итого за завтрак: 70-00 Дополнительное питание Молоко 200 11.6 12.8 18.8 243,6 Итого:  $25-00$ Дополнительное питание 1-4 класс Коктейль Авила 200 5,6 5.0 18,8 140.0 Итого за завтрак 1-4 класс:  $34 - 00$ Обед Салат из запеченной свеклы 60 0.84  $3,6$ 4.98 55.68 Салат из свежих огурцов\или  $0,42$ 60  $3,6$ 2.76  $45, 12$ Салат из соленых огурцов с луком  $0.52$ 60  $3.07$ 2,88  $41.18$ Суп картофельный с фрикадельками 200/20 1.98  $2.42$ 13.64 84,26 Суп картофельный с пельменями 220/20  $7,26$ 9,68  $12,54$ 166,32 Котлеты «Нежные» 8,28 90 12,96 4,86 169,20 Тефтели мясные с рисом, с соусом  $12.24$ 90/30 16,80 9,60 238,56 Макаронные изд.отварные\ или 5,52 150  $4,52$ 24,95  $162,50$ Каша гречневая рассыпчатая 150  $4.46$  $4.05$  $15.15$ 114.87 Компот из смеси сухофруктов 0.66 200  $0,10$ 28,02 109,48 Фрукты порц 150  $1,40$  $0, 20$  $14,30$ 64,60 Хлеб пшеничный 30  $2.3$  $0.2$  $14.8$ 70.2 Хлеб ржано-пшеничный 40  $2.6$  $0,5$  $15,8$  $78.1$ Итого за обед:  $90 - 00$ Полдник Оладьи со сметанным соусом 150\10  $7.18$  $7,47$ 34,89 235.51 Кисель яголный  $0,58$  $0,06$  $30,2$ 123.66 200 Итого за полдник:  $30 - 00$ 

Зав. Производством

Согласовано:

Директор

#### ОБЩЕСТВО С ОГРАНИЧЕННОЙ ОТВЕТСТВЕННОСТЬЮ « ФАБРИКА СОЦИАЛЬНОГО ПИТАНИЯ» г. Белгород, ул. Попова, д. 36 ,тел.34-08-57 ИНН 3123453824, КПП 312301001, ОГРН 1193123011729

#### Утверждаю:

Директор ООО «Фабрика социального Питания»

Д.С.Семикопенко

# Меню школьника на 14.09.2023 г.шк.№ Возраст 12 лет и старше

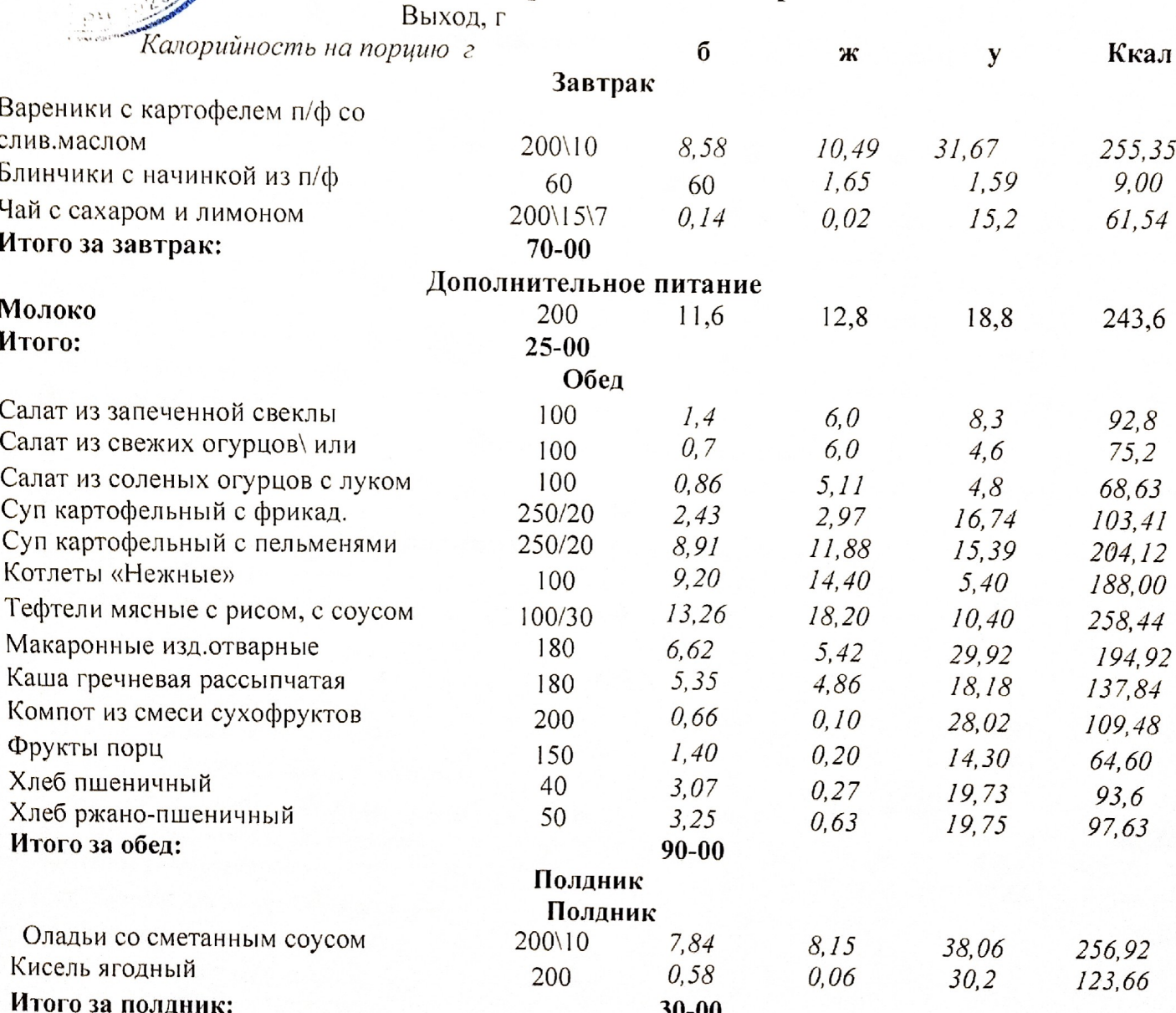

## Зав. производством

Согласовано:

 $\left\{ \cdot\right\}$ 38

Cunoba

 $22$ 

Директор